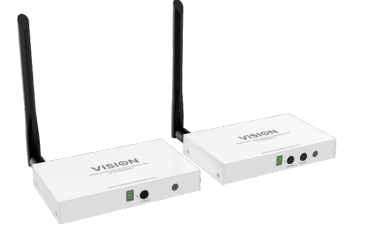

# TC-HDMIWM Drahtlose -HDMI-Matrix

TC-HDMIWMTX EU SAP: 4432256 US SAP: 12997411 TC-HDMIWMRX EU SAP: 4432257 US SAP: 12996980 [vav.link/de/tc-hdmiwm-tx-rx](https://vav.link/de/tc-hdmiwm-tx-rx)

Drahtlose Übertragung von Videos bis zu 30 m (98 ft) Nutzt 10 WLAN-Kanäle – einer je Sender Maximal 2 Empfänger je Sender Im selben WLAN-Bereich erstellen von: – bis zu fünf eigenständigen 2×2-Matrixsystemen oder

- bis zu zehn eigenständige 1:2-Verteilungssysteme oder
- 10:1-Umschaltsystem oder
- einem Mix obiger Systeme

Gehen Sie mit WLAN-HDMI noch einen Schritt weiter. Senden Sie mühelos Inhalte von Ihrem Laptop an ein oder zwei Flachbildschirme oder Projektoren – sogar durch Wände. Sie benötigen weder Software noch Treiber. Es handelt sich um ein intuitives Plug-und-Play-Produkt.

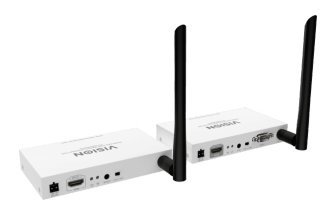

## Kanalsystem

Jedes Gerät besitzt eine Kanalwahlfunktion, mit der die zehn Kanäle durchblättert werden können. Sender werden mit allen Quellgeräten verbunden und sind so konfiguriert, dass sie über unterschiedliche Kanäle senden. Im selben WLAN-Bereich können bis zu 10 Sender vorhanden sein, da sie alle unterschiedliche Kanäle benutzen. Empfänger werden mit dem Bildschirm verbunden. Um festzulegen, welches Quellgerät angezeigt wird, muss der Kanal geändert werden.

## System-Regeln

Beachten Sie bei der Planung Ihres Systems, dass es nicht möglich ist, mehr als zwei Empfänger auf demselben Kanal zu betreiben.

## Matrix

Zwei Quellgeräte können mit zwei Bildschirmen verbunden werden. Stellen Sie die Sender auf verschiedene Kanäle ein und ändern Sie dann auf dem Empfänger den Kanal, um zwischen den dargestellten Quellgeräten umzuschalten.

## Verteilung

Stellen Sie Inhalte von einem Laptop auf zwei Bildschirmen dar. Schließen Sie einen Sender an den Laptop und einen Empfänger an beide Bildschirme an. Stellen Sie sie alle auf denselben Kanal ein. Das ist bereits alles.

#### Umschalten

Unterstützt das Umschalten von bis zu zehn Quellgeräten auf einem Display. Schließen Sie an jeden Laptop einen Sender und an jeden Bildschirm einen Empfänger an. Schalten Sie am Empfänger von einem Kanal zum andern, um zu bestimmen, welches Quellgerät dargestellt wird.

#### Present-Taste (Präsentieren)

Wenn nur ein Bildschirm genutzt wird, kann die Present-Taste (Präsentieren) am jeweiligen Sender verwendet werden, um den Kanal auf dem Empfänger mittels Fernzugriff zu ändern. Hinweis: Zur Aktivierung dieser Funktion muss der Schalter an der Rückseite entsprechend eingestellt werden.

## Kombinieren von Systemen

Da zehn Kanäle verfügbar sind, können Sie Matrix-, Verteilungs- und Umschaltsysteme miteinander kombinieren.

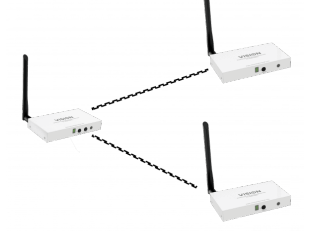

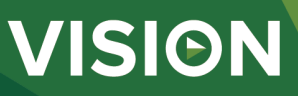

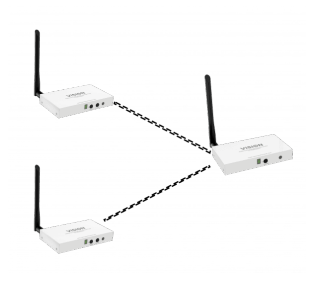

 $\overline{B}$ .  $\overline{O}$ .  $\overline{O}$ .

### Reichweite

In einer geschlossenen Umgebung kann die Reichweite bis zu 30 m (98ft) betragen, in einem offenen Umfeld bis zu 50 m (164ft). Zu geringe sowie zu große Distanz beeinträchtigt die Darstellung. Es werden dieselben Frequenzen wie beim WLAN genutzt, sodass Übertragungen durch Trockenbauwände möglich sind. Allerdings verringert sich die Leistung mit zunehmender Entfernung und bei physischen Hindernissen.

#### 5GHz

Das Gerät erzeugt sein eigenes WIFI-Netzwerk im 5-GHz-Frequenzband und nutzt zur Vermeidung von Interferenzen keine DFS-Kanäle. Das Signal wird mit 128-Bit-AES-Verschlüsselung gesichert.

#### Steuerung

Neben den Tasten zur Kanalwahl an der Vorderseite des Geräts können Kanäle direkt über die mitgelieferte IR-Fernbedienung ausgewählt bzw. mit einem Steuersystem über RS-232 umgeschaltet werden.

### WLAN-Fehlerbehebung

Über eine Bildschirmanzeige kann das Frequenzspektrum betrachtet werden, um zu prüfen, welche anderen Geräte Ihre Systeme möglicherweise beeinträchtigen.

### HDMI

HDMI 1.3 mit HDCP 1.2-Konformität. Nicht unterstützte Funktionen sind ARC (Audio Return Channel) und Ethernet.

#### Geringe Latenzzeit

Der TC-HDMIWM besitzt eine Latenzzeit von weniger als 200 Millisekunden, was einer Fünftelsekunde entspricht. Er kann Videosignale von bis zu 1080P (1920 x 1080) unterstützen, die gleichmäßig und verzögerungsfrei übertragen werden.

### IR-Durchleitung

Umfasst IR-Blaster- und -Empfänger-Kabel, damit das Quellgerät über den entfernten Bildschirm gesteuert werden kann. Unterstützt einen Frequenzbereich von 20-60 KHz.

### Ruhemodus

Wenn das Quellgerät ausgeschaltet ist oder in den Ruhemodus wechselt, können die mit diesem Quellgerät verknüpften Bildschirme ebenfalls in den Ruhemodus schalten.

## Weitere Bildschirmanschlüsse

Wenn Ihr Computer über Mini-HDMI, miniDisplayPort, DisplayPort oder VGA verfügt, können Sie bei Vision alle Adapter erhalten, die Sie für den Betrieb benötigen. Klicken Sie hier, um sie zu anzuschauen.

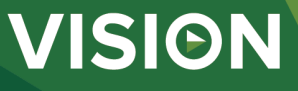

#### **MANUAL**

Manual DE PDF 461.68 KB

[les.visionaudiovisual.com/products/TC-HDMIWM/manuals/TC-HDMIWM\\_manual\\_de.pdf](https://files.visionaudiovisual.com/products/TC-HDMIWM/manuals/TC-HDMIWM_manual_de.pdf) Manual

EN PDF 1.19 MB fi[les.visionaudiovisual.com/products/TC-HDMIWM/manuals/TC-HDMIWM\\_manual\\_en.pdf](https://files.visionaudiovisual.com/products/TC-HDMIWM/manuals/TC-HDMIWM_manual_en.pdf)

**IMAGE**

Product Images ZIP 2.43 MB

fi[les.visionaudiovisual.com/products/TC-HDMIWM/images/TC-HDMIWM.zip](https://files.visionaudiovisual.com/products/TC-HDMIWM/images/TC-HDMIWM.zip) Front

PNG 1.26 MB<br>files.visionaudiov

lets/TC-HDMIWM/images/TC-HDMIWM\_front.png Rear

PNG 1.33 MB

le/TC-HDMIWM/images/TC-HDMIWM\_rear.png

PNG 697.02 KB

Matrix

fi[les.visionaudiovisual.com/products/TC-HDMIWM/images/TC-HDMIWMTX\\_matrix.png](https://files.visionaudiovisual.com/products/TC-HDMIWM/images/TC-HDMIWMTX_matrix.png) Dist

PNG 586.75 KB

fi[les.visionaudiovisual.com/products/TC-HDMIWM/images/TC-HDMIWMTX\\_dist.png](https://files.visionaudiovisual.com/products/TC-HDMIWM/images/TC-HDMIWMTX_dist.png) Switcher

PNG 568.71 KB

lts/TC-HDMIWM/images/TC-HDMIWMTX\_switcher.png Product Images

PNG 0.96 MB

les/TC-HDMIWM/images/TC-HDMIWMTX.png Product Images

PNG 1.11 MB roducts/TC-HDMIWM/images/TC-HDMIWMRX.png

#### **SPECIFICATIONS**

SENDERABMESSUNGEN

135 x 80 x 23 mm / 5,3 " x 3,1 " x 0,9 " (Länge x Breite x Höhe) EMPFÄNGERABMESSUNGEN 135 x 80 x 23 mm / 5,3 " x 3,1 " x 0,9 " (Länge x Breite x Höhe) PACKMASS 200 x 150 x 80 mm / 7,9 ″ x 5,9 ″ x 3,1 " (Länge x Breite x Höhe) PRODUKTGEWICHT SENDER 290 g / 0,64 lbs PRODUKTGEWICHT EMPFÄNGER 290 g / 0,64 lbs VERPACKUNGSGEWICHT 630 g / 1,39 lbs (Sender und Empfänger sind in separater Verpackung) WERKSTOFF Metall FARBE Weiß MAXIMAL UNTERSTÜTZTES VIDEOFORMAT 1920×1080/1080p bei 60Hz VIDEO HDMI 1.3 mit HDCP 1.2 MAX. ÜBERTRAGUNGSRATE 10,2 Gbit/s TMDS-SIGNAL 0,5-1,5 Vpp DDC SIGNAL 5Vp p AUDIO Stereo IR-WEITERLEITUNG (PASSTHROUGH) 20-60KHz MAX. LÄNGE VON EIN- UND AUSGANGSKABEL bis zu 5 m ELEKTROSTATISCHER SCHUTZ Klasse 3 (IEC 61000-4-2) in Bezug auf Entladung durch Kontakt und Luft BETRIEBSTEMPERATURBEREICH 0-40°C FEUCHTEBEREICH BEI BETRIEB <90 % rH (nicht kondensierend) MTBF (MITTLERER AUSFALLABSTAND) > 30.000 Stunden LEISTUNGSAUFNAHME SENDER Max. 5 Watt LEISTUNGSAUFNAHME EMPFÄNGER Max. 4,5 Watt LATENZZEIT < 200 ms UMSCHALTZEIT bis zu 7 s (sodass jeweils ein EDID-Abgleich möglich ist) MAXIMALE ENTFERNUNG 30 m (98 feet) VERSCHLÜSSELUNG 128-Bit-AES LED-KANAL –> WLAN-KANAL –> FREQ. –> BANDBREITE 0–>36–>5.180–>ht20 1–>44–>5.220–>ht20 2–>48–>5.240–>ht20 3–>48–>5.240–>ht40 4– >149–>5.745–>ht20 5–>153–>5.765–>ht20 6–>157–>5.785–>ht20 7–>161–>5.805–>ht20 8– >165–>5.825–>ht20 9–>161–>5.805–>ht40 SENDERKONNEKTIVITÄT

1 x HDMI-Eingang, vergoldet 1 x Gleichstrom – Phoenix-Anschluss 1 x 3,5 mm Miniklinke – für IR-Blaster

#### EMPFÄNGERKONNEKTIVITÄT

1 x HDMI-Ausgang Typ A 1 x Gleichstrom – Phoenix-Anschluss 1 x 3,5 mm Miniklinke – für IR-Empfänger 1 x 9-poliger D-Sub-Stecker für RS-232

STROMVERSORGUNG 100-240 V AC 50/60 Hz 5 Volt / 2 A 10 W

LÄNGE GLEICHSTROMKABEL 1,8 m

#### TRANSFORMATOR IN STECKER INTEGRIERT

ENTHÄLT AUSTAUSCHBARE STECKER UK/EU/US/AU

ABMESSUNGEN TRANSFORMATOR 66 x 43 x 32 mm

#### ENTHALTENES ZUBEHÖR

1 x IR-Blaster-Kabel, schwarz, Länge: 1 m / 3.3 ft 1 x IR-Sender-Kabel, schwarz, Länge: 1 m / 3.3 ft 1 x schwarze Fernbedienung

GARANTIE

30 Jahre Garantie für Rücksendung ins Werk

**VISION** 

#### KONFORM MIT

RoHS, WEEE, CE, FCC, RCM-POC, SDOC, IC

VISION

TEILEBESTELLNUMMER: SENDER TC-HDMIWMTX [SAP: 4432256]

TEILEBESTELLNUMMER: EMPFÄNGER TC-HDMIWMRX [SAP: 4432257]

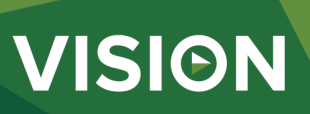